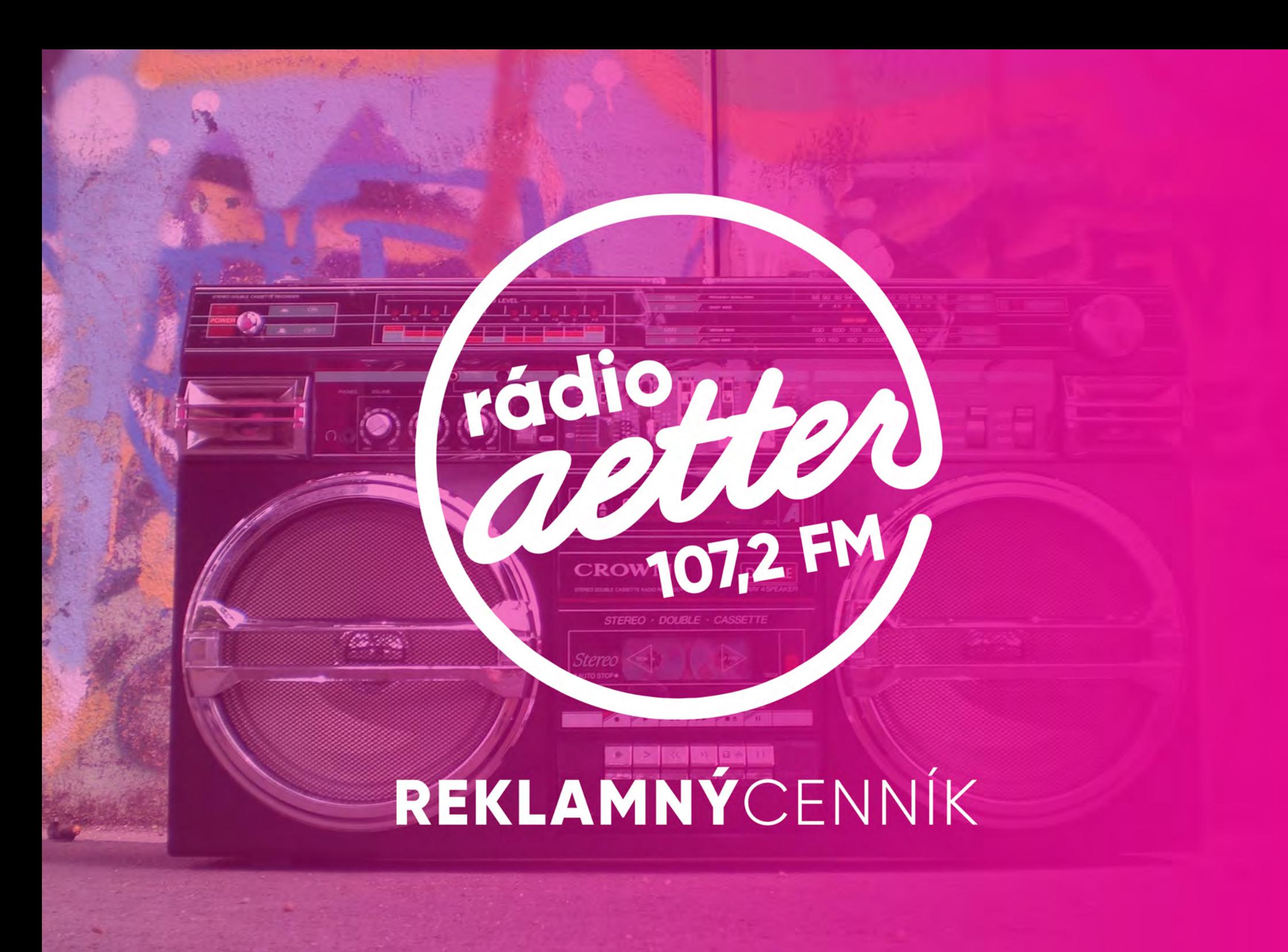

### SME DYNAMICKY SA ROZVÍJAJÚCE LOKÁLNE RÁDIO

Rádio AETTER je regionálna komerčná rozhlasová stanica, ktorá už 9 rokov vysielala online. Po skúsenostiach s online vysielaním rozširujeme svoje pôsobenie aj na územie mesta Trnavy a okolia, na frekvecnii 107,2 FM. Ponúkame atraktívne relácie, zameriavane sa na kvalitnú hudbu a regionálne informácie. A máme chuť časom rásť ďalei.

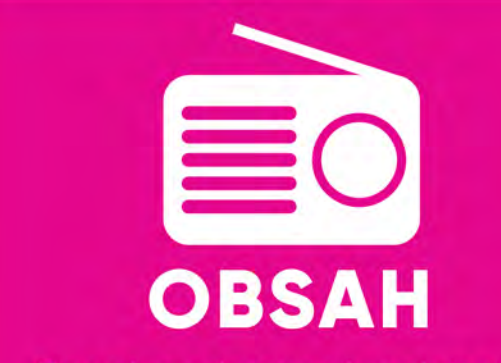

Denné moderované vysielanie, aktuálne spravodajstvo z okolia, zaujímavé relácie pre poslucháčov.

FORMÁT RÁDIA: UC **Urban Contemporary** 

**DOSAH** 

Plánovaná počúvanosť cca 7 tis/denne

#### POKRYTIE SIGNÁLOM

Mesto Trnava, Biely Kostol, Ružindol, Suchá nad Parnou, Špačince, Zavar Jaslovské Bohunice, Bučany, Vlčkovce

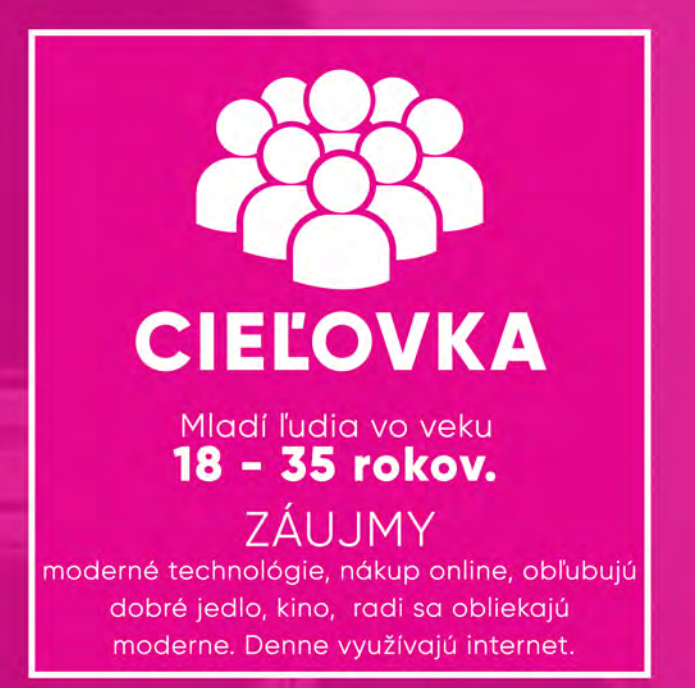

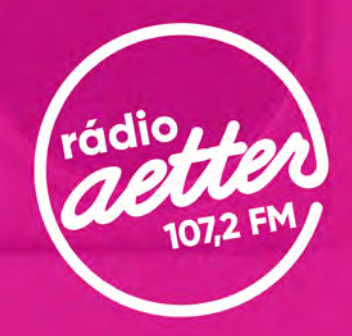

### REKLAMNÝCENNÍK obchod@aetter.sk

# PREDSTAVUJEME VÁM ŠTARTOVACIE REKLAMNÉ BALÍČKY V NOVOM RÁDIU

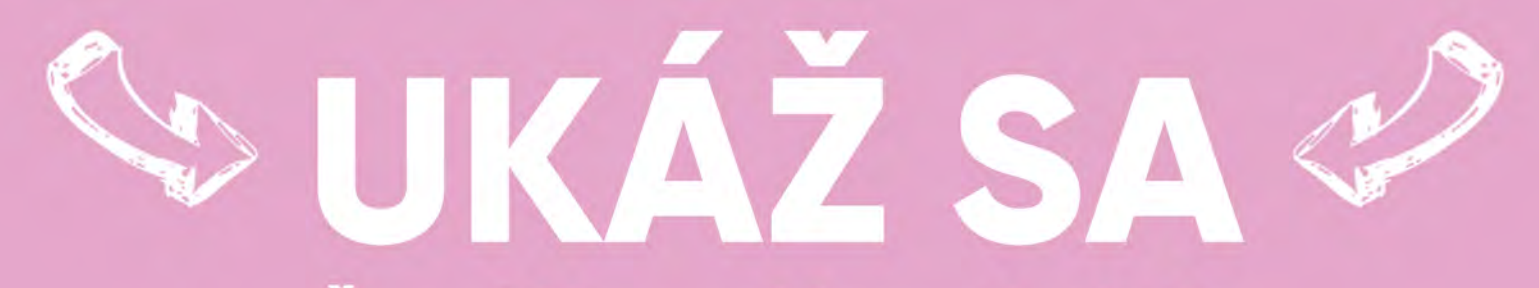

Špeciálna reklamná akcia Stojte pri zrode nového rádia v Trnave

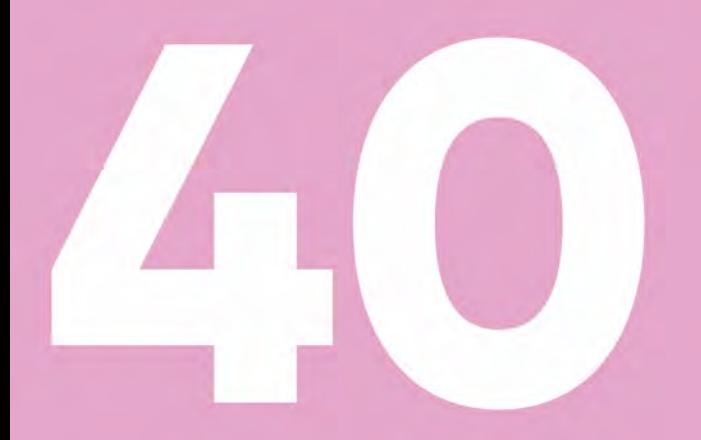

#### ODVYSIELANÝCH SPOTOV ZA MESIAC Vaša reklama v čase od 07:00 - 18:00, počas pracovných dní.

## KONEČNÁ SUMA: 150 €

+ 40 SPOTOV ZADARMO POČAS 2 MESIACA

**UVEDENÉ CENY SÚ BEZ DPH** 

\*Výroba reklamy v cene.

Cena zahŕňa výrobu reklamy alebo čítaného oznamu a jeho vysielanie v rámci Rádia Aetter. Garantujeme vám vysielanie počas 2 mesiacov v najpočúvanejšom čase, počas pracovných dní.

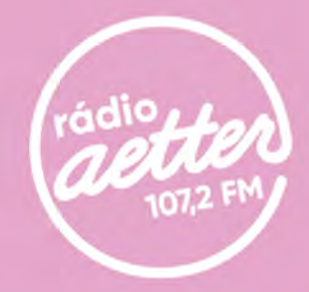

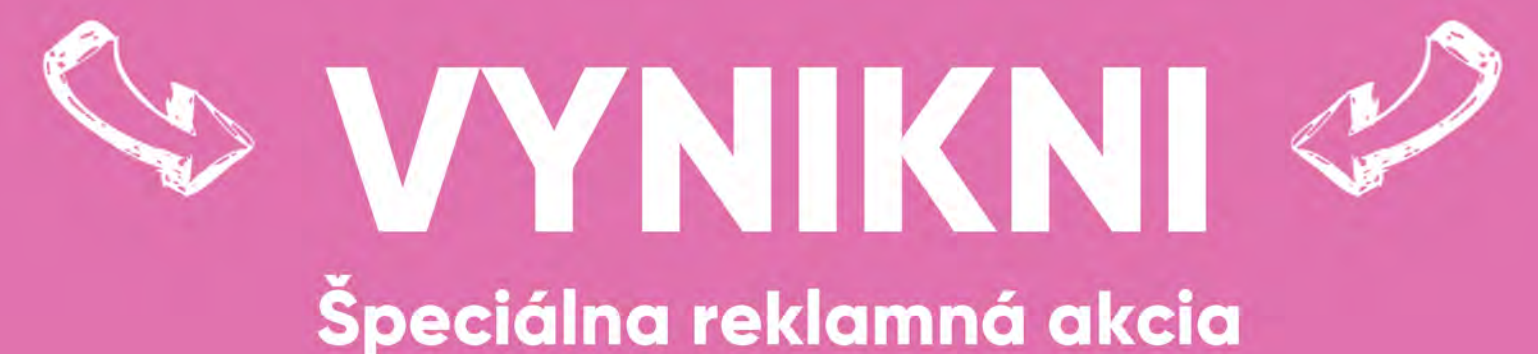

Stojte pri zrode nového rádia v Trnave

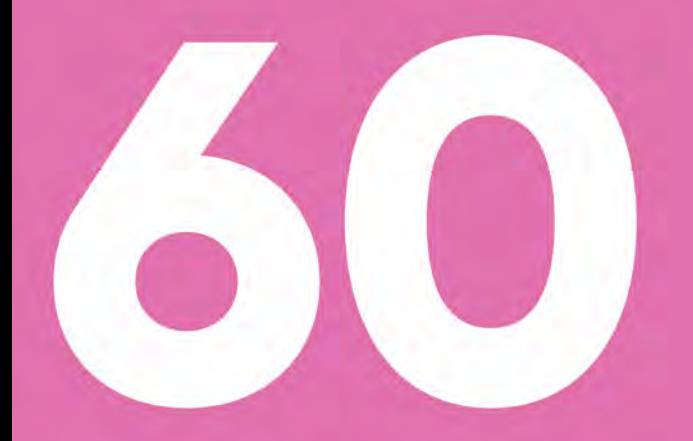

#### ODVYSIELANÝCH SPOTOV ZA MESIAC Vaša reklama v čase od 07:00 - 18:00, počas pracovných dní.

## KONEČNÁ SUMA: 220 €

+ 60 SPOTOV ZADARMO POČAS 2 MESIACA

**UVEDENÉ CENY SÚ BEZ DPH** 

\*Výroba reklamy v cene.

Cena zahŕňa výrobu reklamy alebo čítaného oznamu a jeho vysielanie v rámci Rádia Áetter. Garantujeme vám vysielanie počas 2 mesiacov<br>v najpočúvanejšom čase, počas pracovných dní.

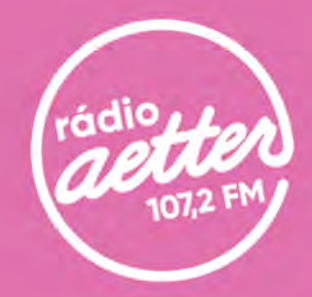

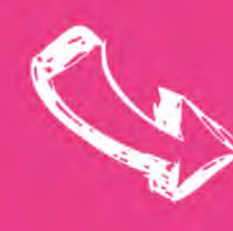

ZAŽIAR

Špeciálna reklamná akcia Stojte pri zrode nového rádia v Trnave

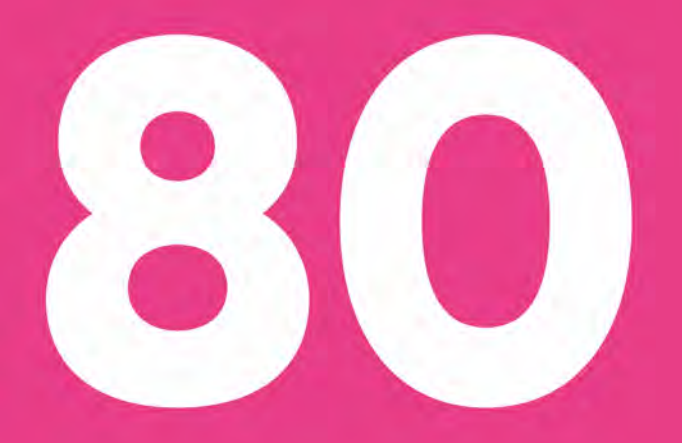

#### **ODVYSIELANÝCH SPOTOV ZA MESIAC** Vaša reklama v čase od 07:00 - 18:00, počas pracovných dní.

# KONEČNÁ SUMA: 300 €

+ 80 SPOTOV ZADARMO POČAS 2 MESIACA

**UVEDENÉ CENY SÚ BEZ DPH** 

\*Výroba reklamy v cene.

Cena zahŕňa výrobu reklamy alebo čítaného oznamu a jeho vysielanie v rámci Rádia Aetter. Garantujeme vám vysielanie počas 2 mesiacov v najpočúvanejšom čase, počas pracovných dní.

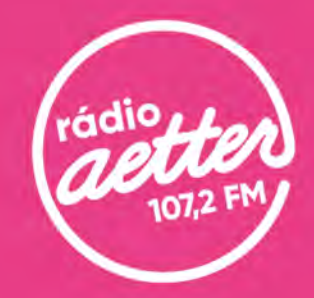